## **OpenRIMaist (C++) - #2314**

ConfigurationSet <comp.conf

2012/01/04 10:18 - n-ando

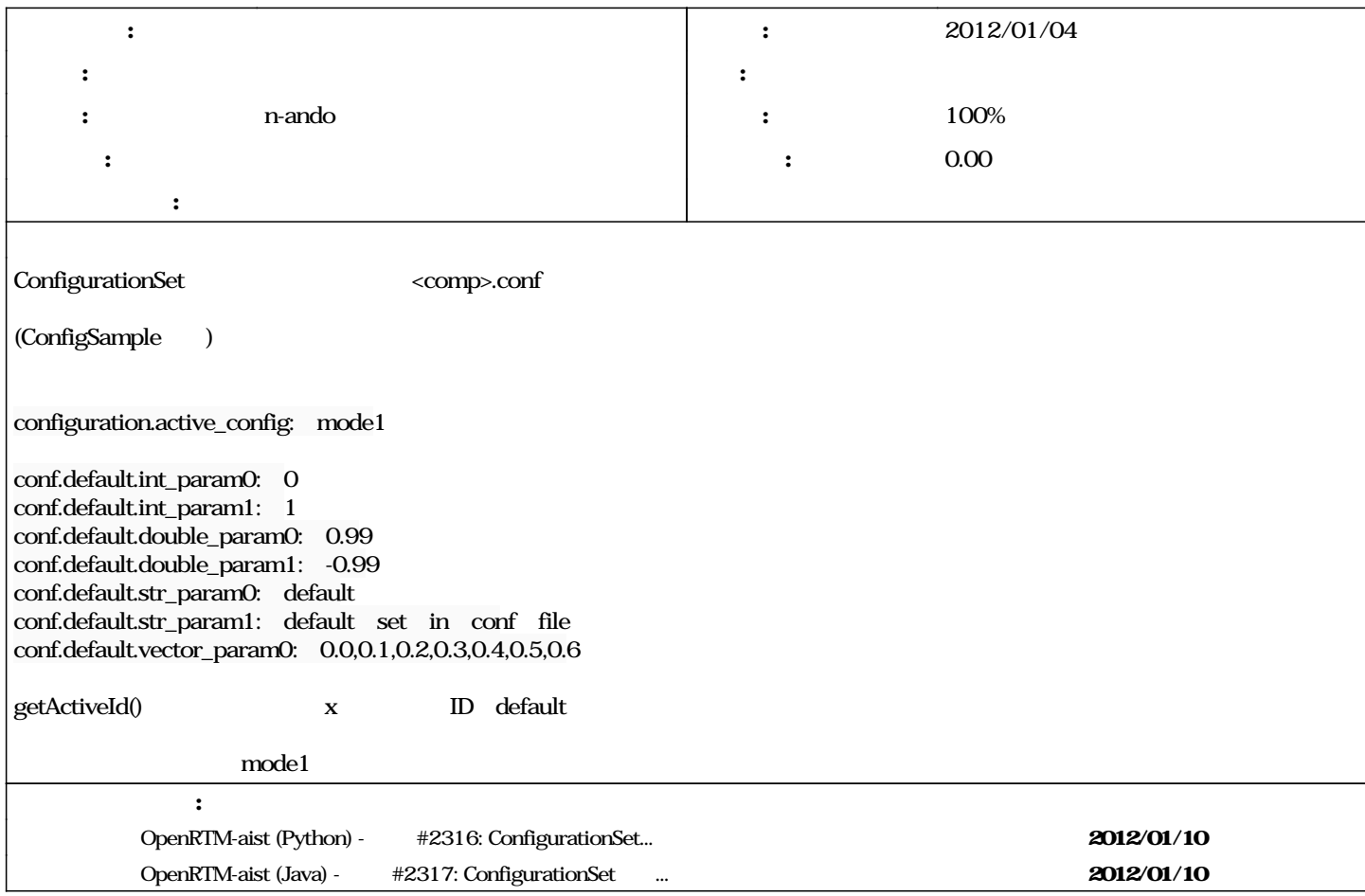

## **#1 - 2012/01/04 10:21 - n-ando**

```
- 進捗率 を 0 から 80 に変更
        \begin{tabular}{ll} RTObject & \text{On} initialize() & \text{ConfigAdmin} & \text{update()} \\ \text{ID} & \text{ID} & \text{ID} \\ \end{tabular}\Box  ReturnCode_t RTObject_impl::on_initialize()
            throw (CORBA::SystemException)
      {
            RTC_TRACE(("on_initialize()"));
        ReturnCode_t ret(RTC::RTC_ERROR);
            try
                   {
                         preOnInitialize(0);
                         ret = onInitialize();
                   }
            catch (...)
                   {
                         ret = RTC::RTC_ERROR;
                   }
            std::string active_set;
            active_set = m_properties.getProperty("configuration.active_config",
                                          "default");
            if (m_configsets.haveConfig(active_set.c_str()))
      {
                          RTC_DEBUG(("Active configuration set: %s exists.",
                                                                                  active_set.c_str()));
                         m_configsets.update(active_set.c_str());
```

```
m_configsets.activateConfigurationSet(active_set.c_str()); //
                 }
           else
                 {
                       RTC_DEBUG(("Active configuration set: %s does not exists.",
                                                                        active_set.c_str()));
        m_configsets.update("default");
m_configsets.activateConfigurationSet("default"); //
                 }
    postOnInitialize(0, ret);
    return ret;
     }
<pre>
       update() ID ActiveId
```
## **#2 - 2012/02/03 11:08 - n-ando**

*- ステータス を 新規 から 終了 に変更*

*-* 80 100